### **Cookies**

Pour assurer le bon fonctionnement de ce site, nous devons parfois enregistrer de petits fichiers de données sur l'équipement de nos utilisateurs. La plupart des grands sites web font de même.

#### **Qu'est-ce qu'un cookie?**

Un cookie est un petit fichier texte que les sites web sauvegardent sur votre ordinateur ou appareil mobile lorsque vous les consultez. Il permet à ces sites de mémoriser vos actions et préférences (nom d'utilisateur, langue, taille des caractères et autres paramètres d'affichage) pendant un temps donné, pour que vous n'ayez pas à réindiquer ces informations à chaque fois vous consultez ces sites ou naviguez d'une page à une autre.

#### **Comment utilisons-nous les cookies?**

*Dans le tableau suivant, vous trouverez une liste des Cookies utilisés par les différents systèmes et partenaires de June.*

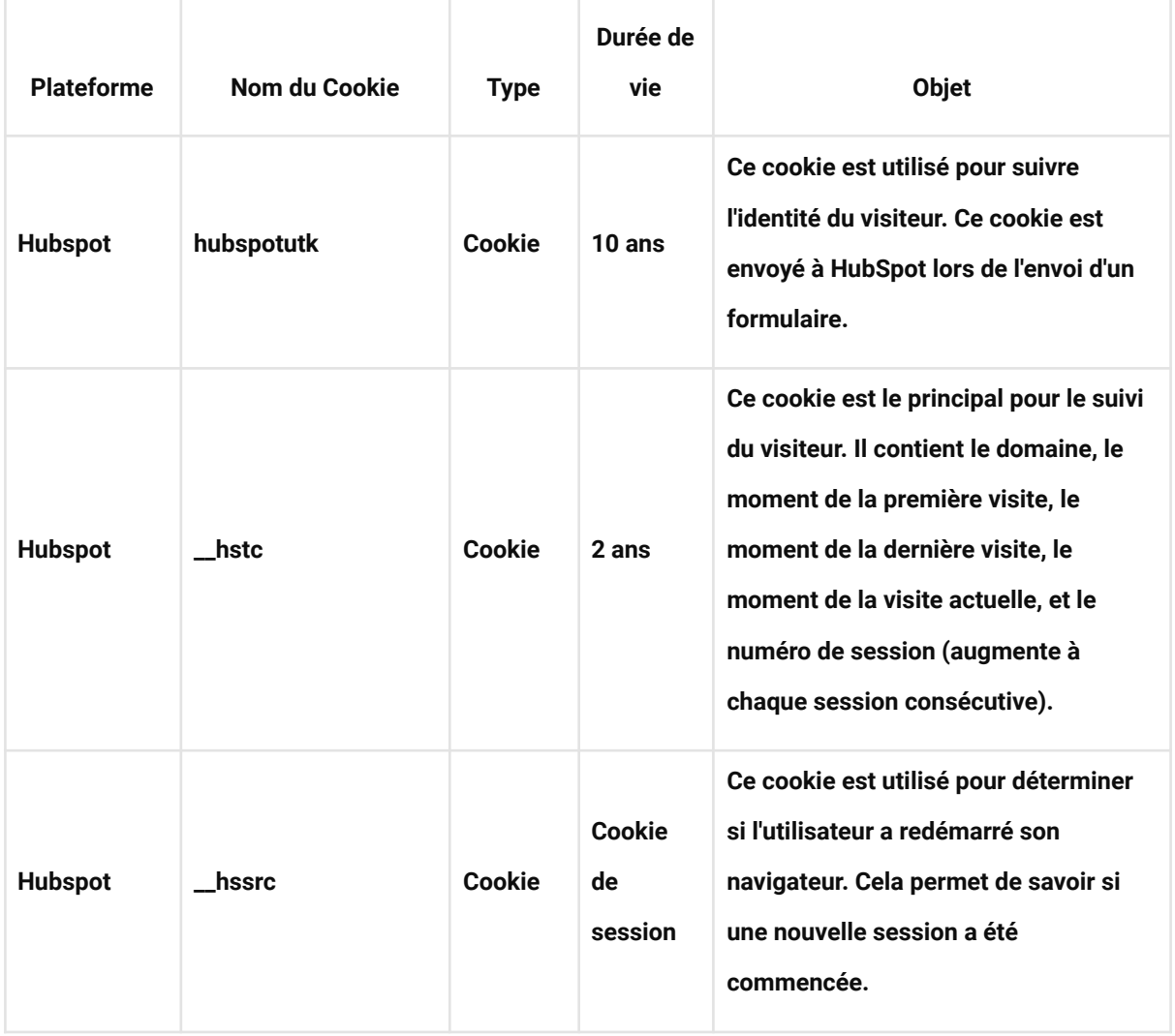

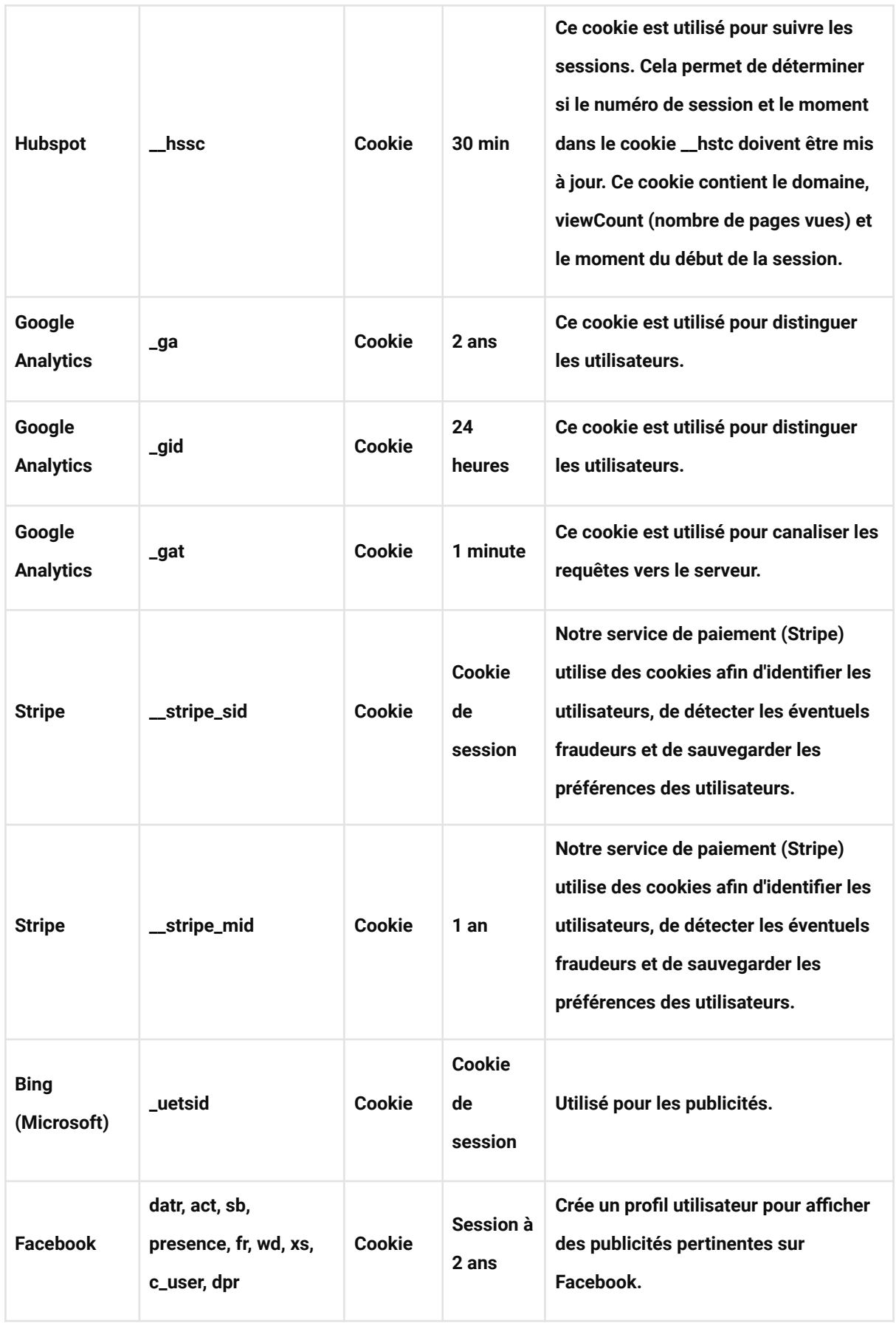

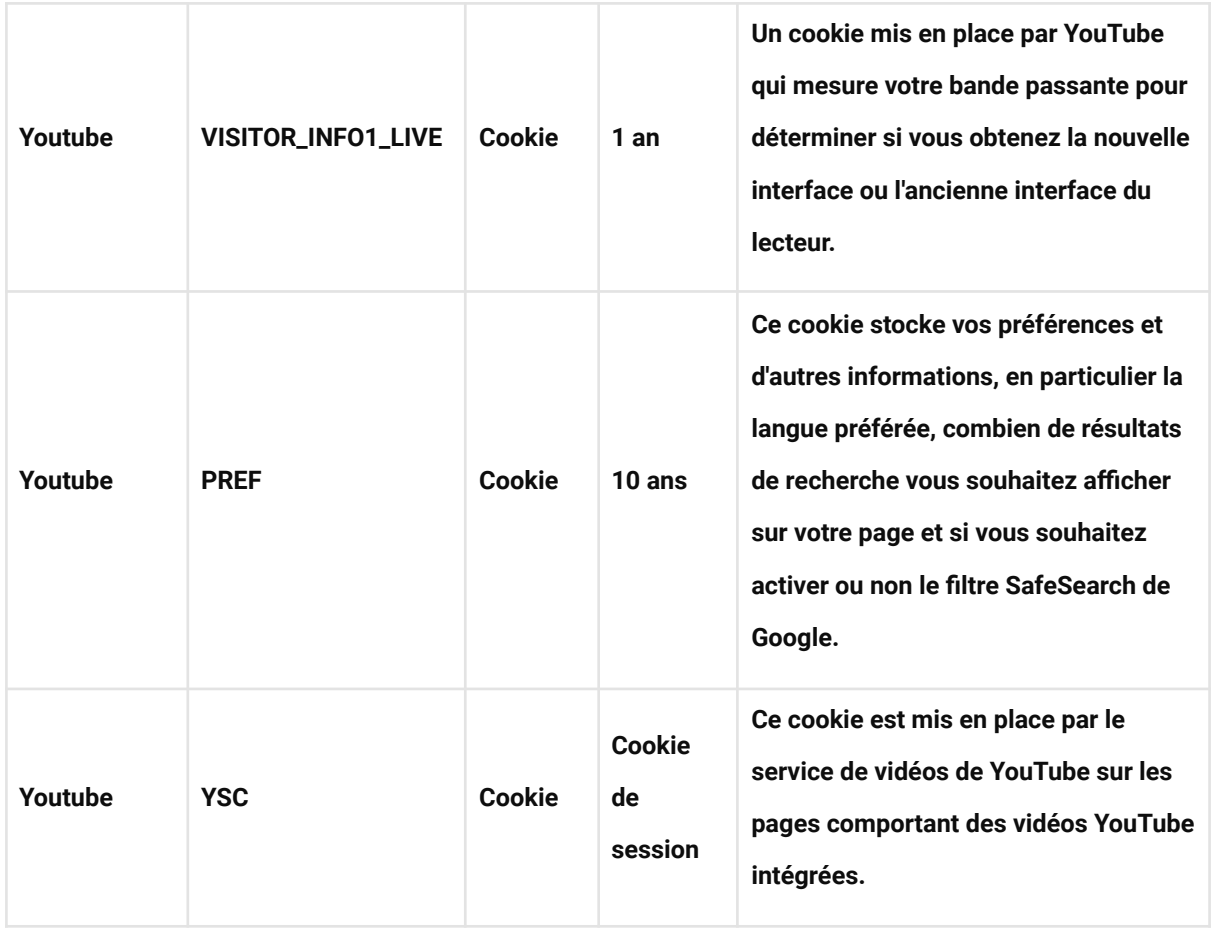

# **Le stockage local HTML 5**

Le stockage local HTML 5 utilise une technologie pour stocker des données dans le navigateur qui est très similaire à celle des cookies. La différence est que les données sont uniquement disponibles dans votre navigateur, contrairement aux cookies qui sont renvoyés au serveur dans le cadre du chargement d'une nouvelle page. June utilise le stockage local, tout comme YouTube, ZenDesk, et Stripe.

## **Comment contrôler les cookies**

Vous pouvez **contrôler et/ou supprimer** des cookies comme vous le souhaitez. Pour en savoir plus, consultez [aboutcookies.org.](http://www.aboutcookies.org/) Vous avez la possibilité de supprimer tous les cookies déjà stockés sur votre ordinateur et de configurer la plupart des navigateurs pour qu'ils les bloquent. Toutefois, dans ce cas, vous devrez peut-être indiquer vous-mêmes certaines préférences chaque fois que vous vous rendrez sur un site, et certains services et fonctionnalités risquent de ne pas être accessibles.